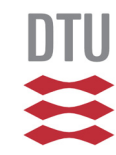

## Tips on working: *Report and handling data*

Jens E. Wilhjelm

(with assistance by Sofie Rahbek and Mads Fjelbro Klavsen)

Biomedical Engineering Department of Health Technology

Biomedical Engineering DTU Health Technology

 *By Jens E. Wilhjelm, Department of Health*  **Technology, DTU, Denmark. 2007-2022 CONSIDENT CONSIDENT CONSIDENT** RO 1/33

 $f(x+\Delta x)=\sum_{i=0}^{\infty}\frac{(\Delta x)}{i!}$ 

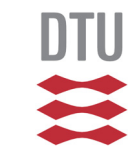

- **Directories with data and programs**
- Example: Top photo
- Example: PET-CT
	- Fiducial markers in CT
	- PET data
- Report
- Various

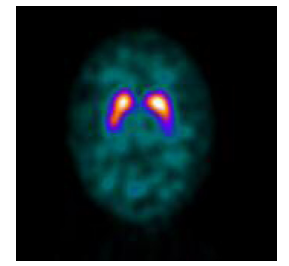

### **Suggestion of structure of m-files, documents and data**

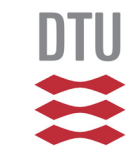

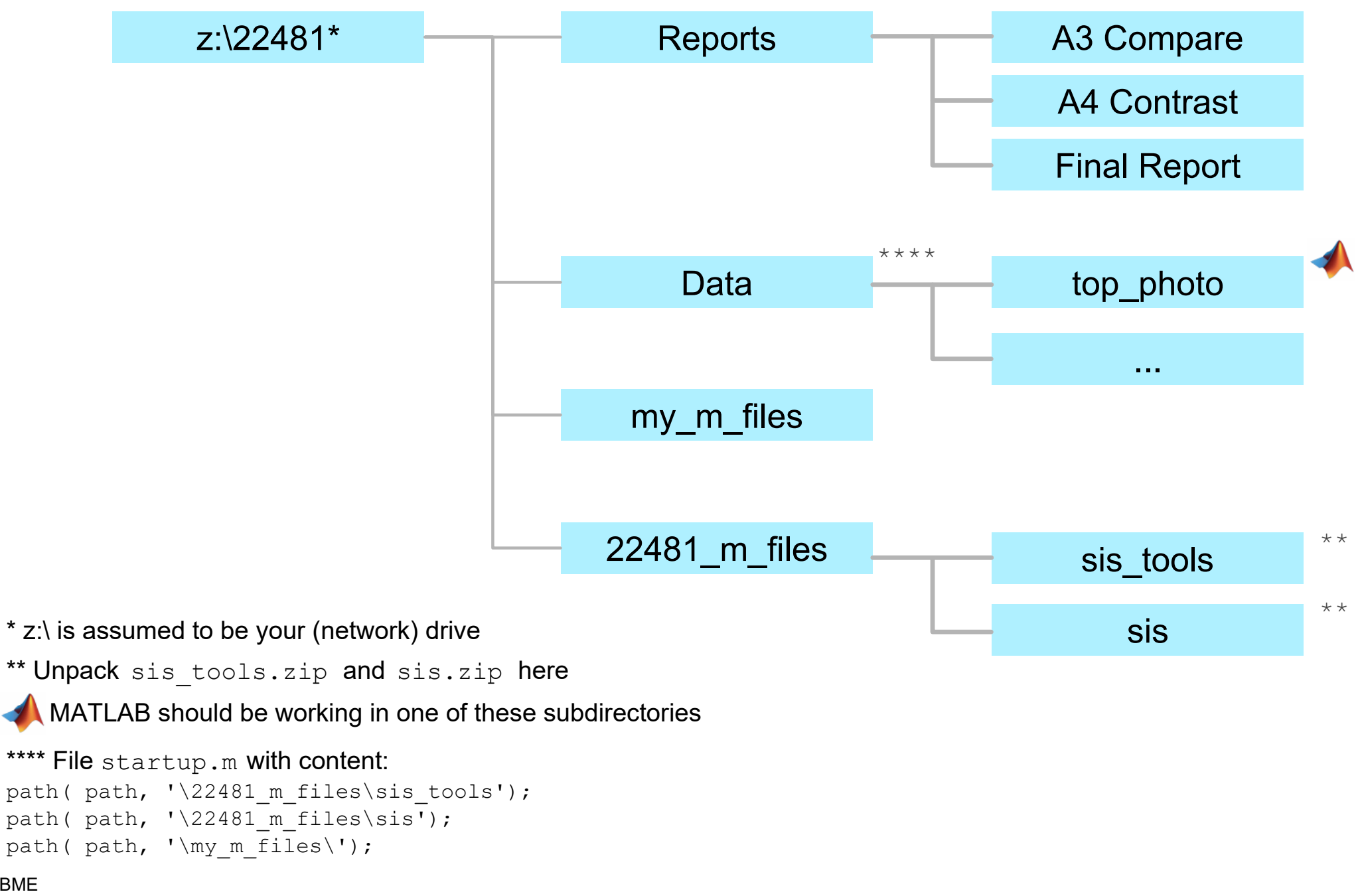

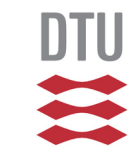

- **Directories with data and programs**
- **Example: Top photo**
- Example: PET-CT
	- Fiducial markers in CT
	- PET data
- Report
- Various

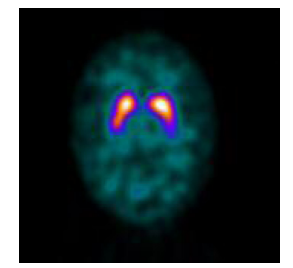

## **A way to handle the top photo**

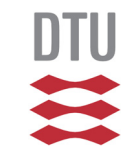

HO 5/33

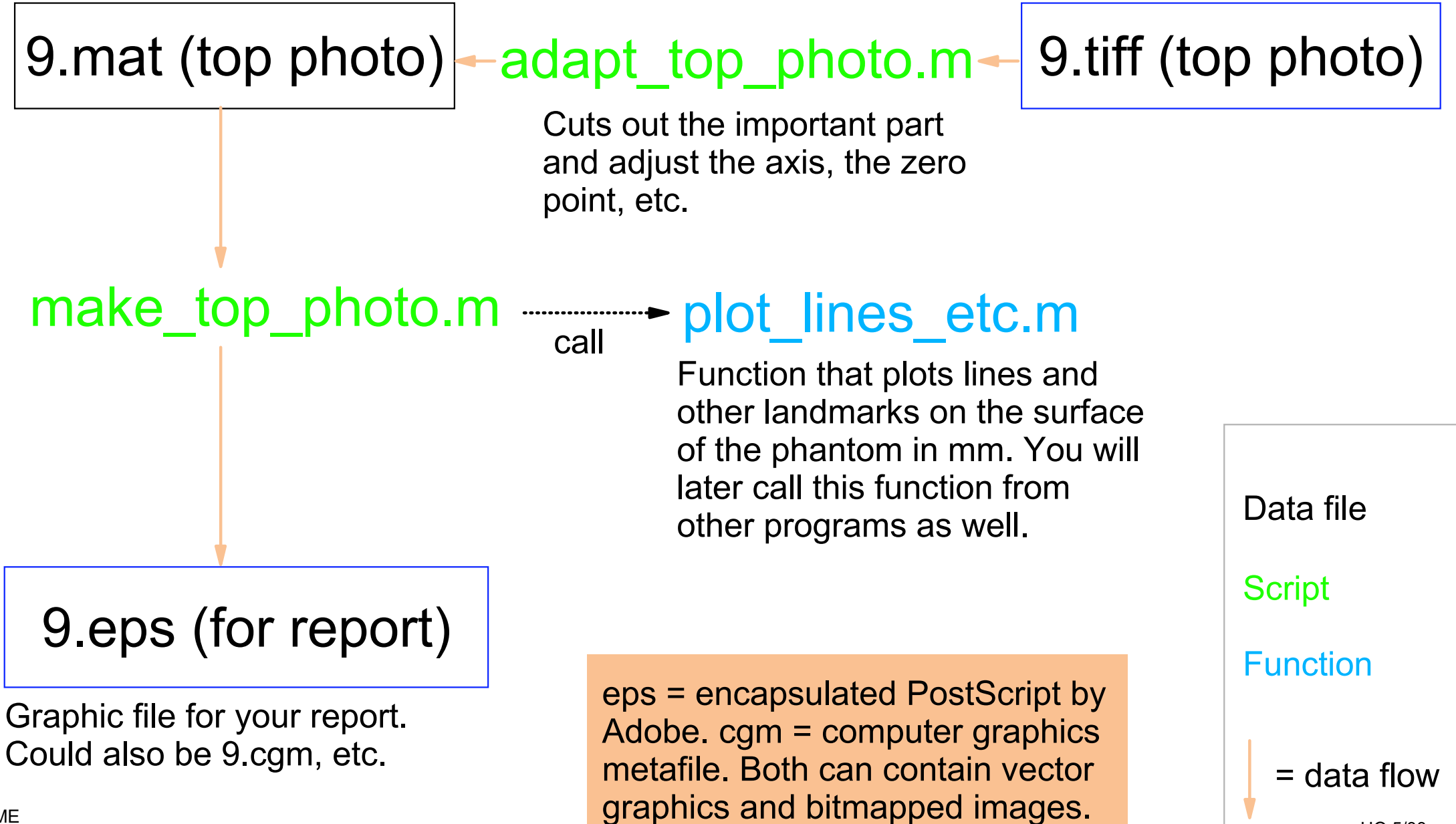

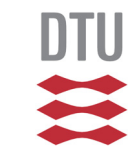

- **Directories with data and programs**
- Example: Top photo
- Example: PET-CT
	- Fiducial markers in CT
	- PET data
- Report
- Various

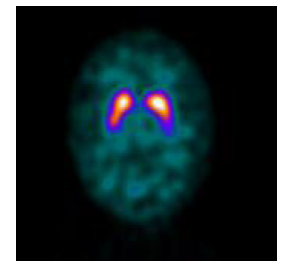

## **PET - CT**

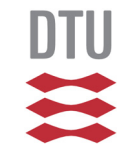

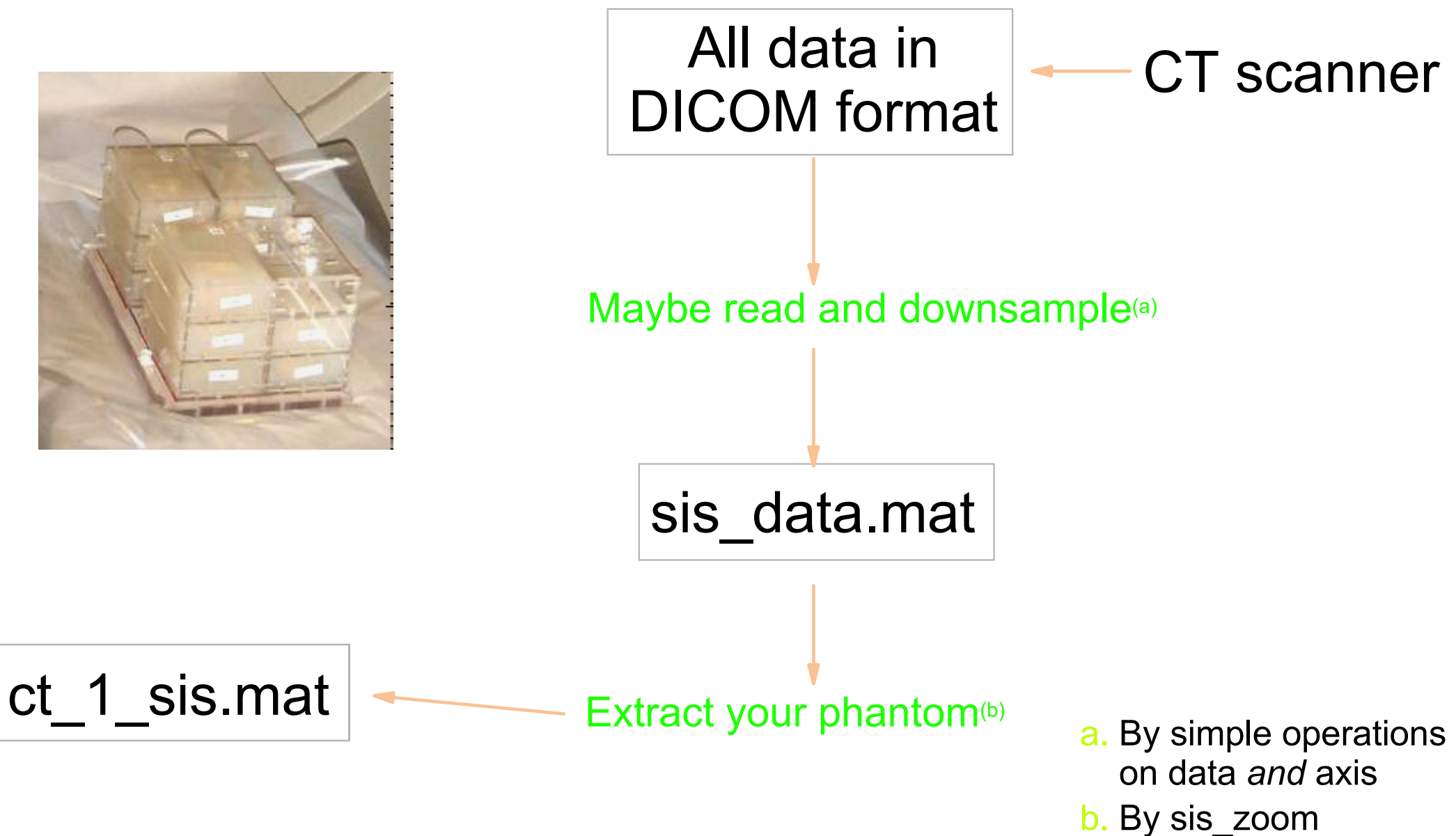

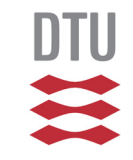

### **PET - CT**

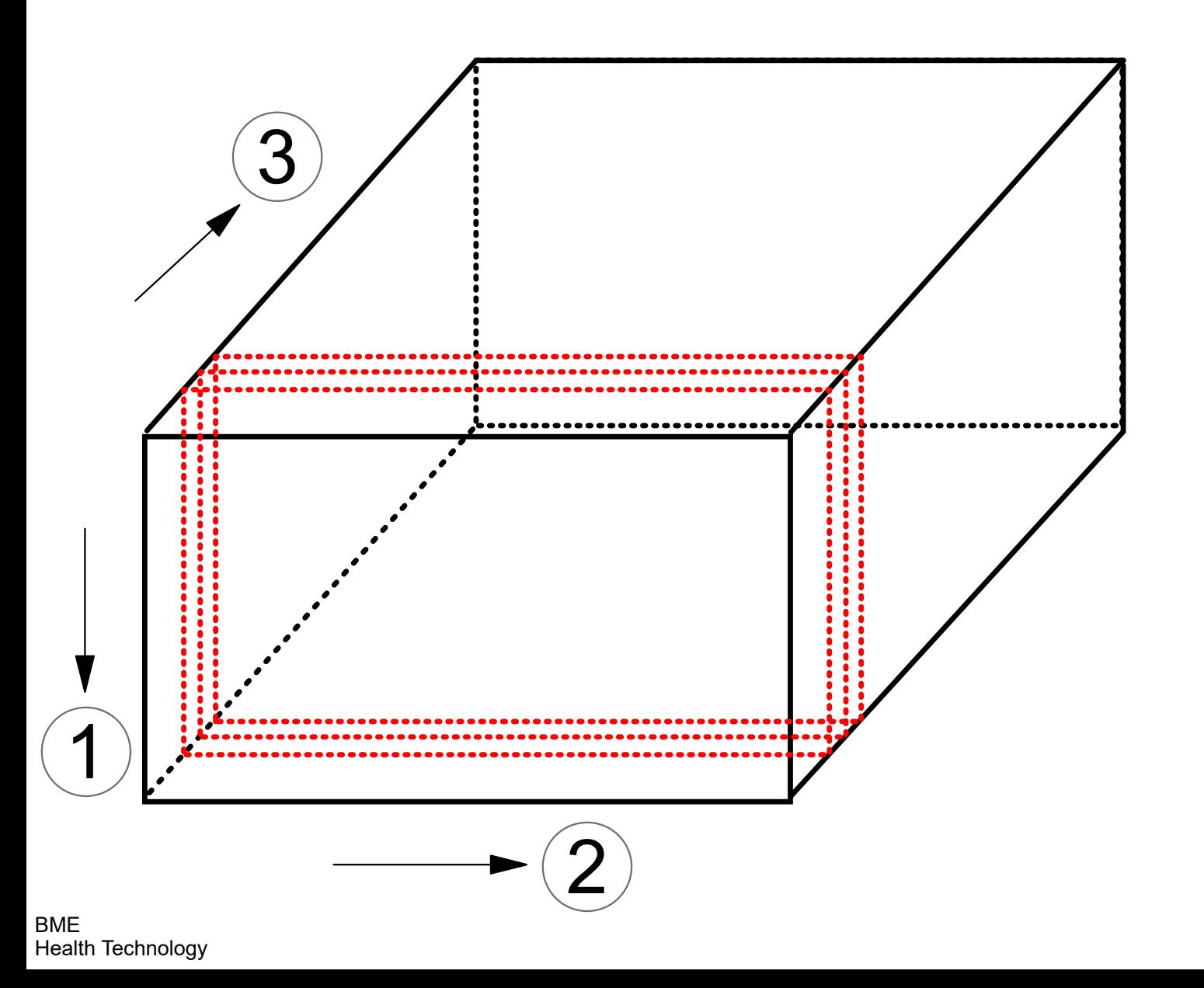

Investigate voxel size in MATLAB! $_{\tiny\textsf{SO}\,8/33}$ 

### **PET - CT**

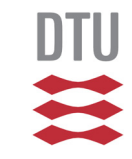

load Data; % PET data from fall 2007

sis\_extract\_axis\_info(Data);

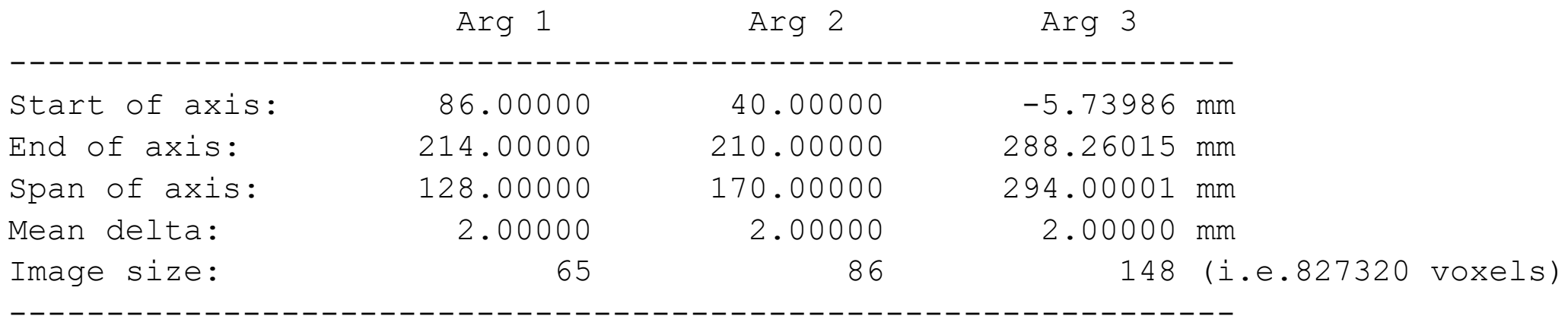

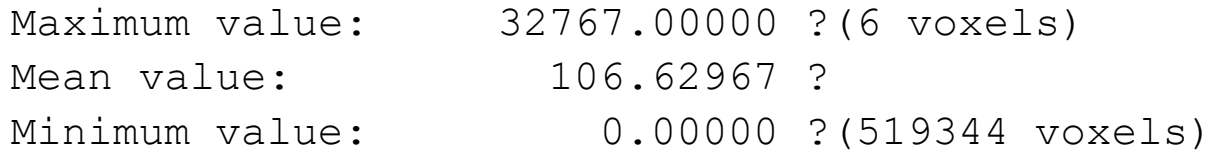

"Arg" and "Dim" are used interchangeably.

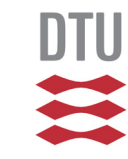

- **Directories with data and programs**
- Example: Top photo
- Example: PET-CT
	- Fiducial markers in CT
	- PET data
- Report
- Various

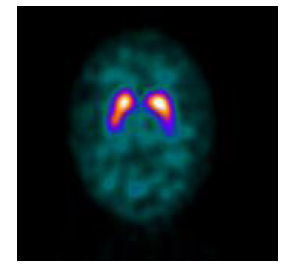

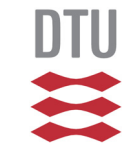

### **Fiducial markers**

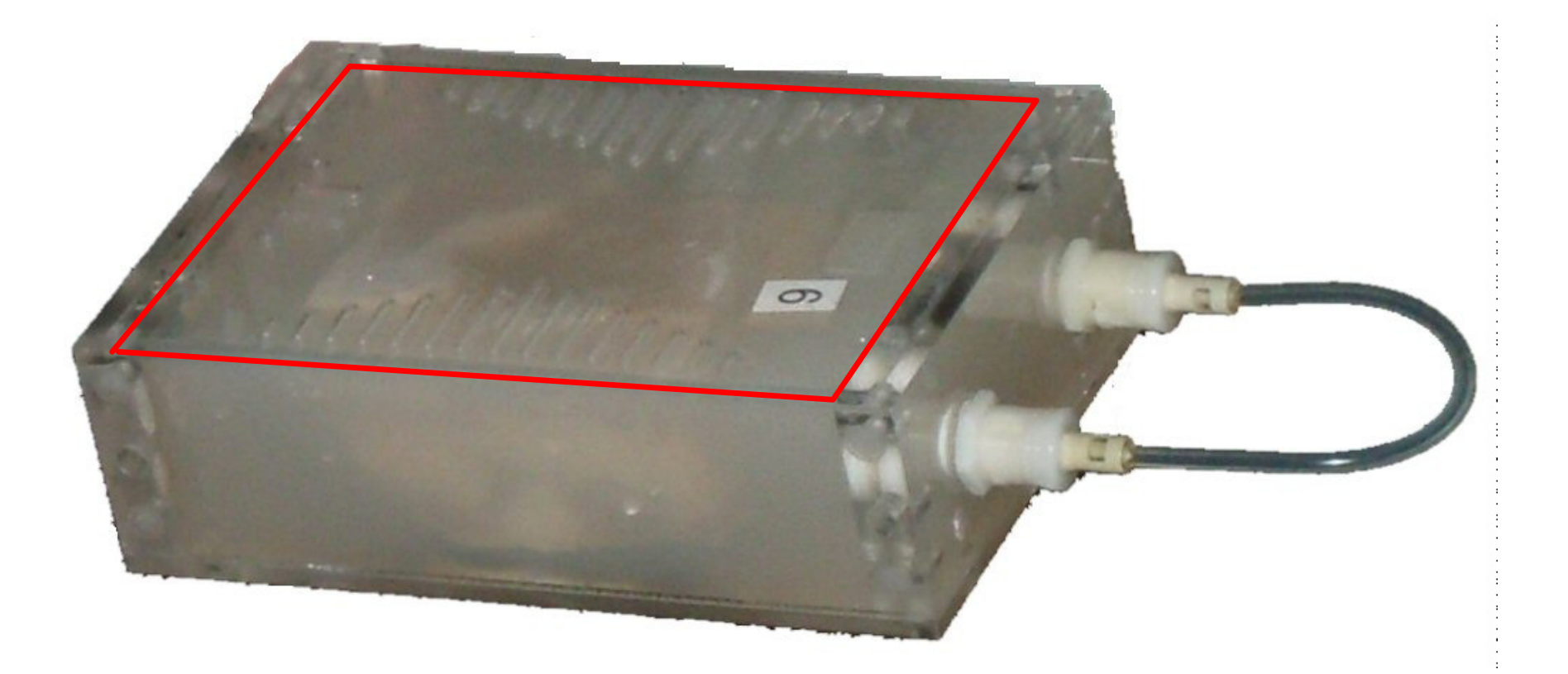

By use of sis\_zoom, you should extract an image that is positioned as indicated by the red frame.

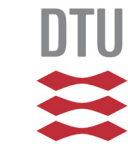

### **Fiducial markers**

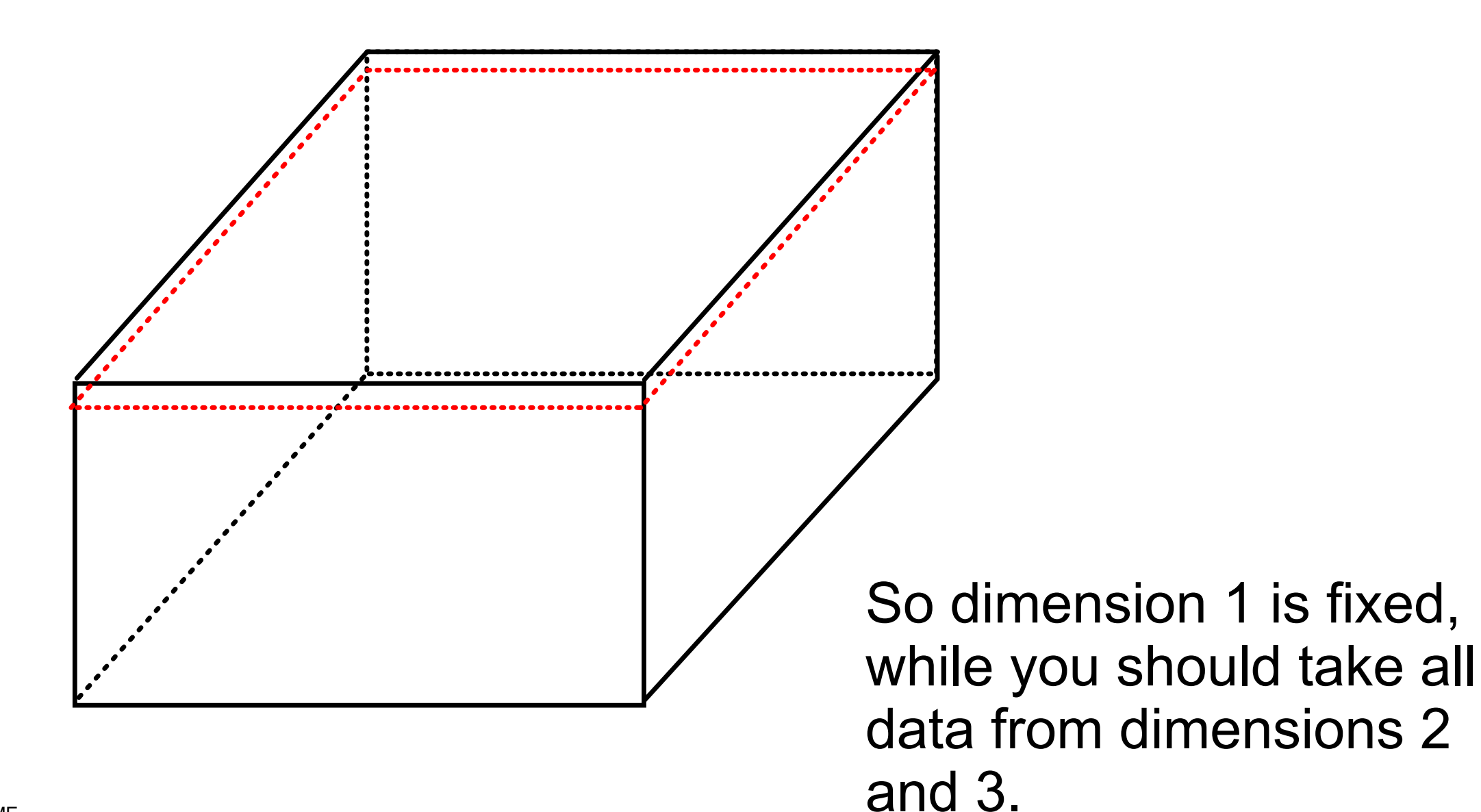

### **Phantom seen from the side**

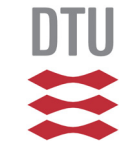

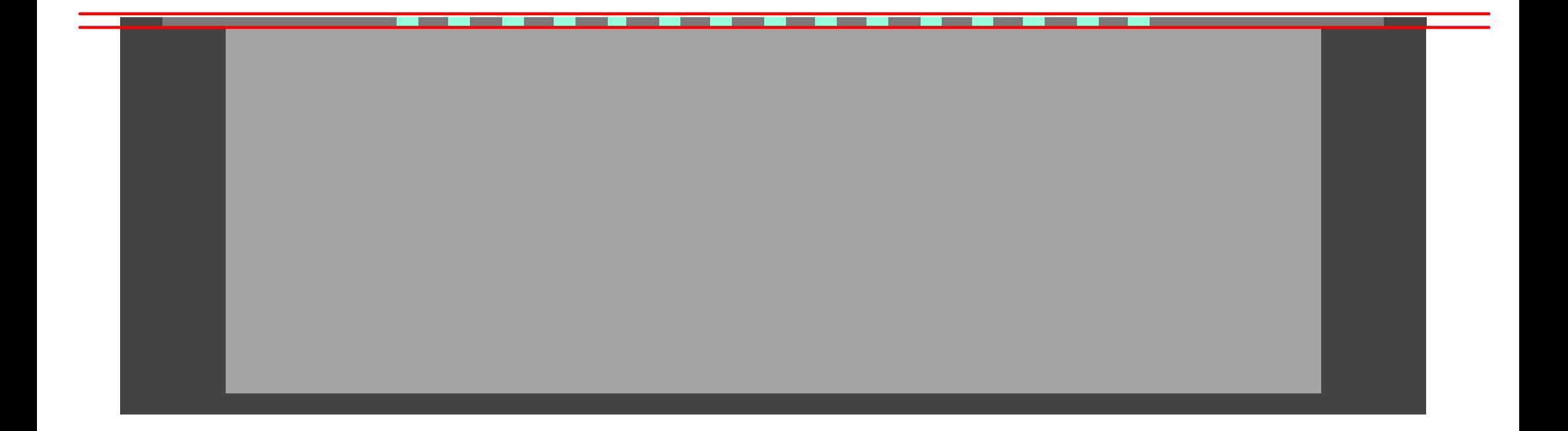

### **Phantom seen from the side**

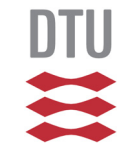

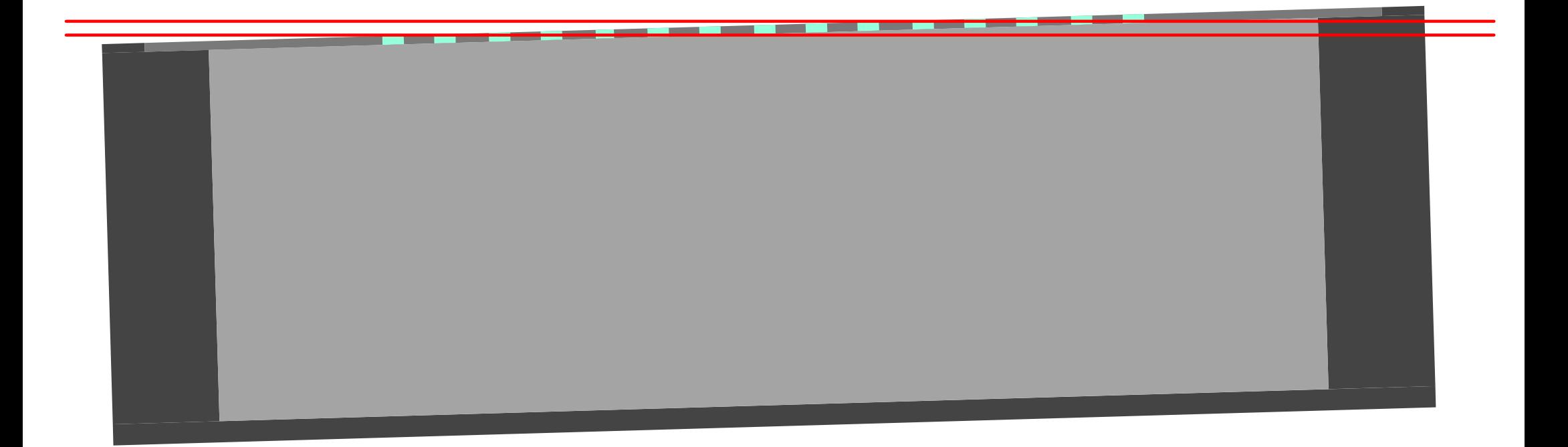

### **Phantom seen from the side**

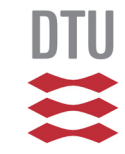

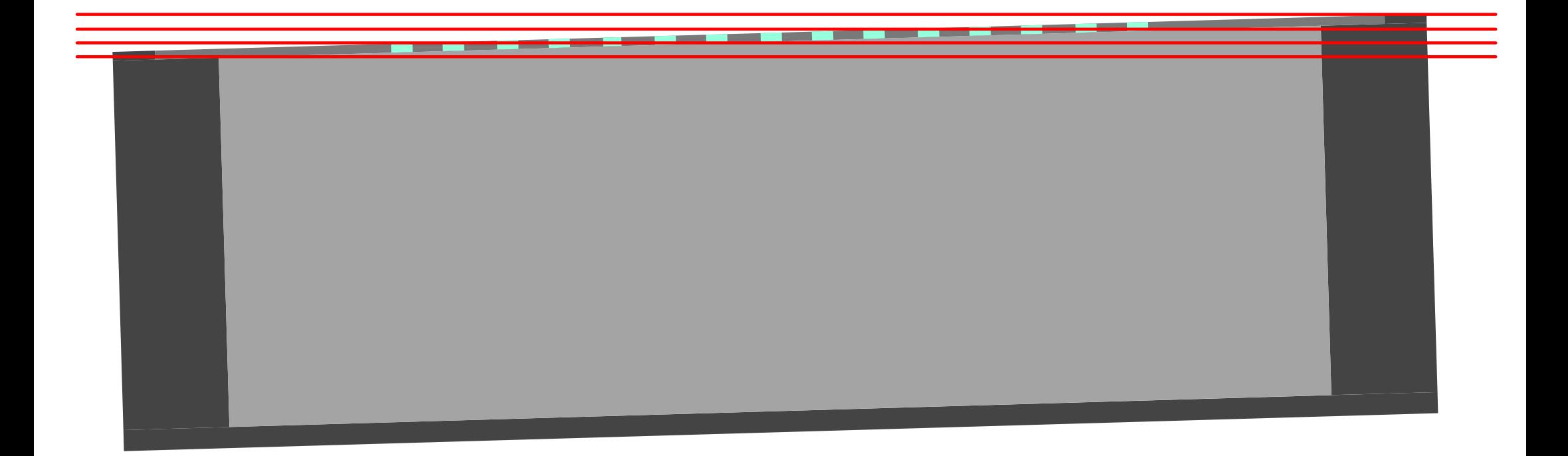

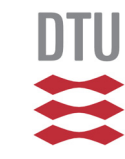

- **Directories with data and programs**
- Example: Top photo
- Example: PET-CT
	- Fiducial markers in CT
	- PET data
- Report
- Various

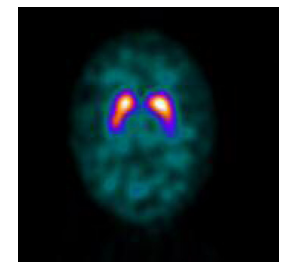

### **Example: Visualization of PET data**

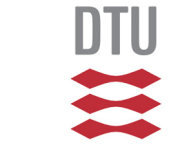

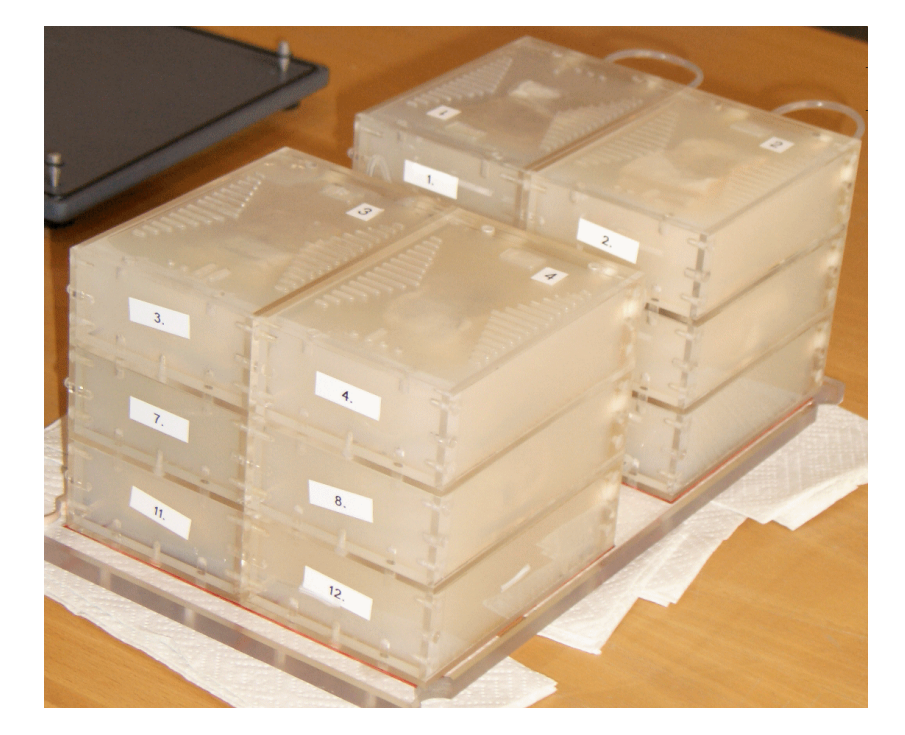

(Photo from an older scanning)

### $rac{D T U}{\sigma^2}$ **Example: Visualization of PET data**

### "Collapsed" volumes

Arg1: 90 to 130 mi

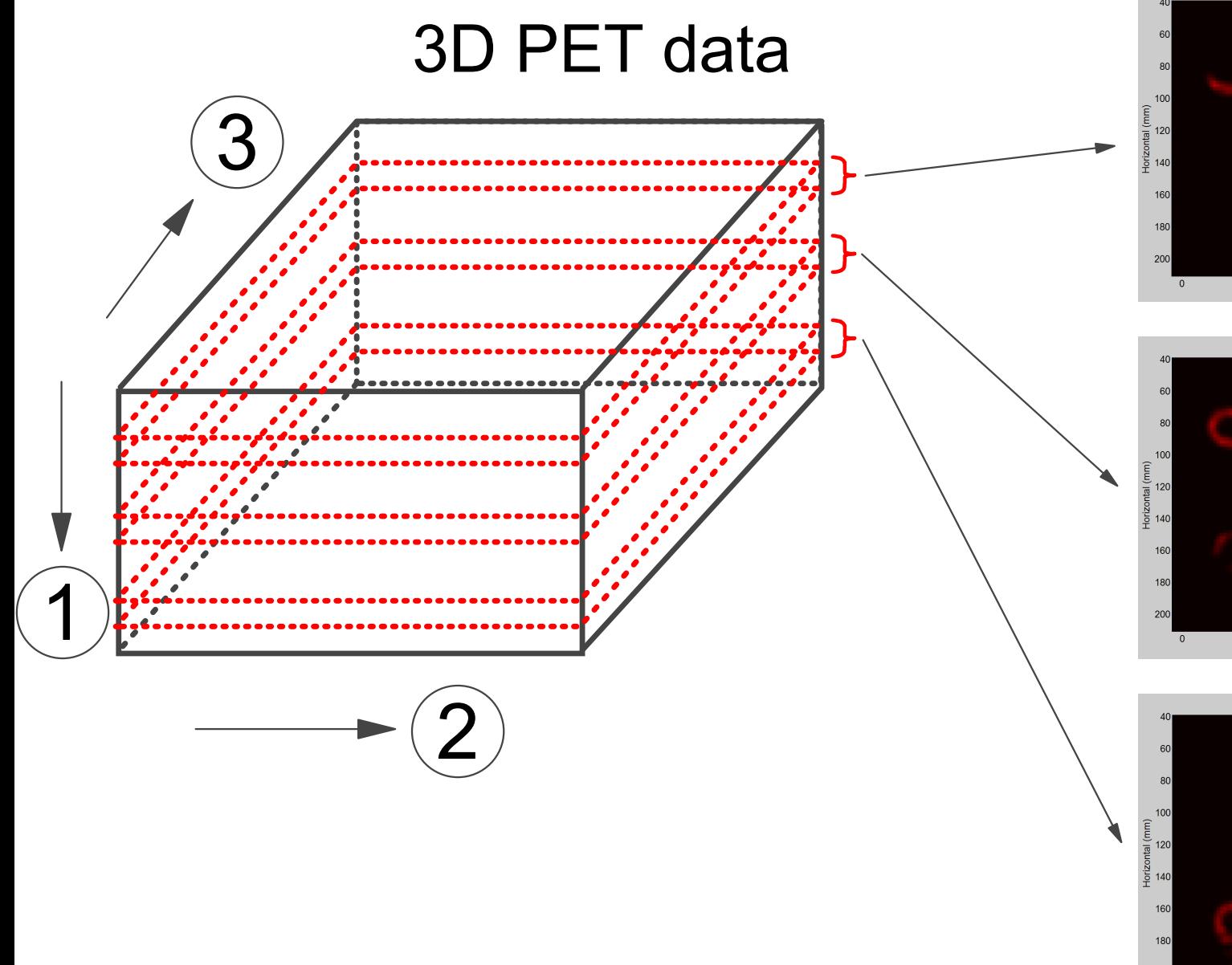

 $250$  $200$  $100$ 150<br>Inter slice (mr Arg1: 130 to 170 m

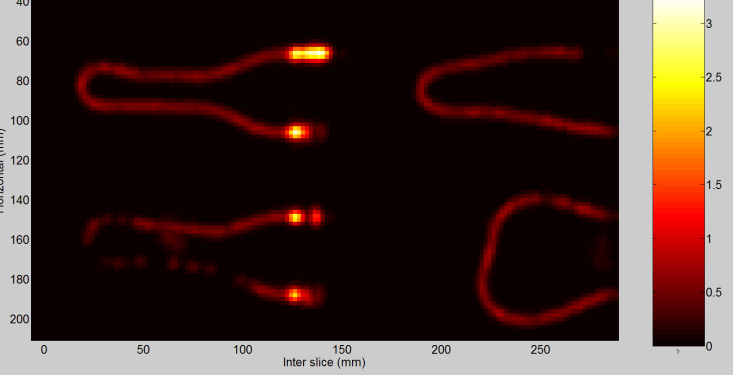

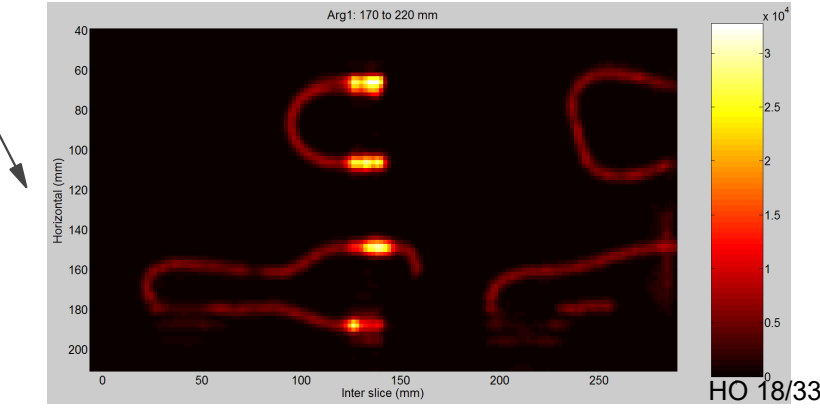

# **Example: Visualization of PET data**

#### "Collapsed" volumes Arg1: 90 to 130 mm

 $rac{D T U}{\sqrt{2}}$ 

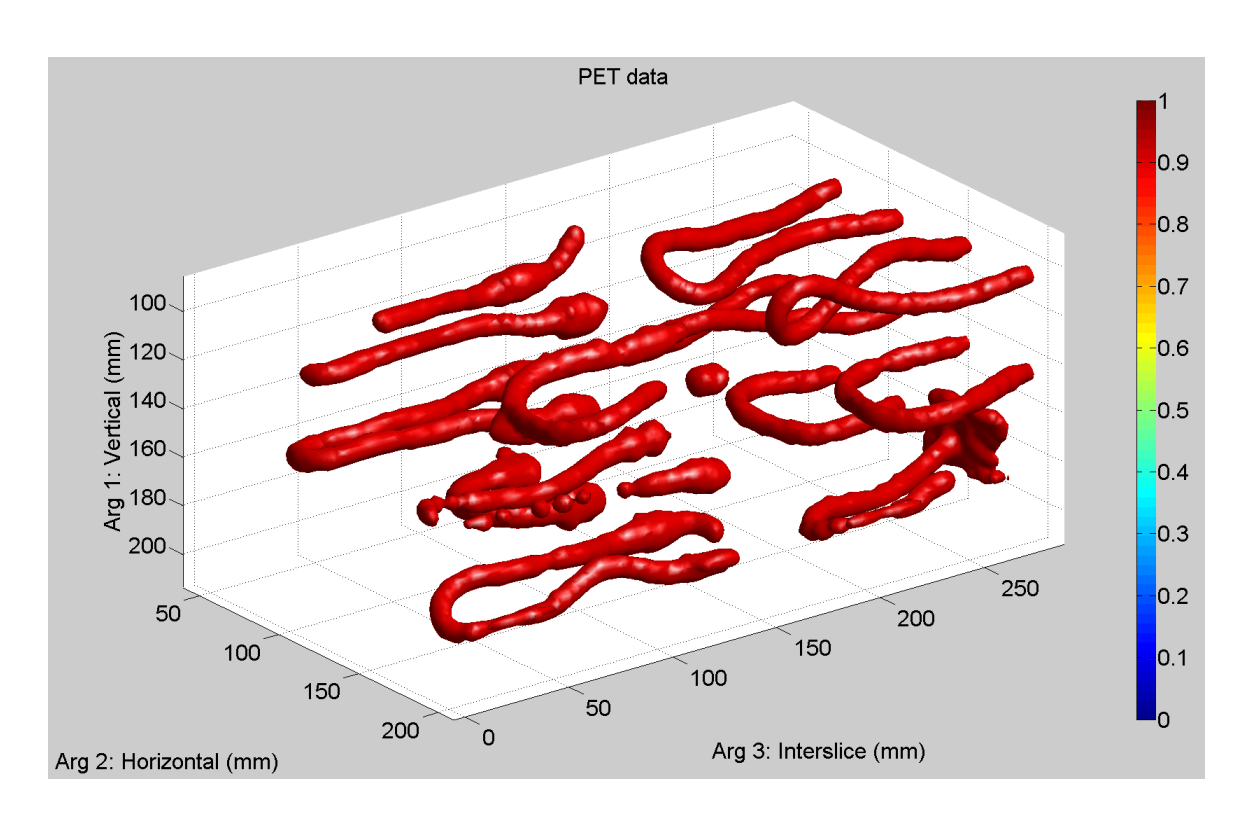

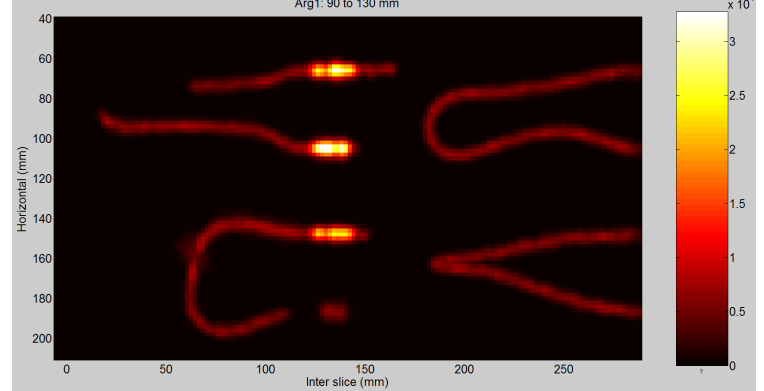

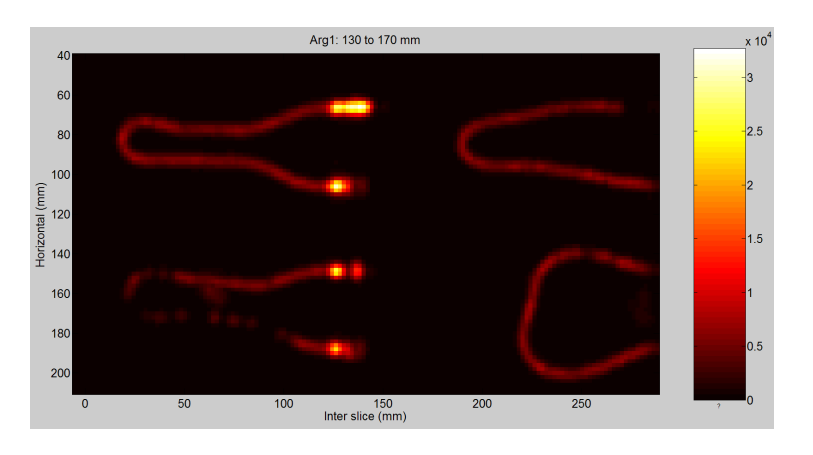

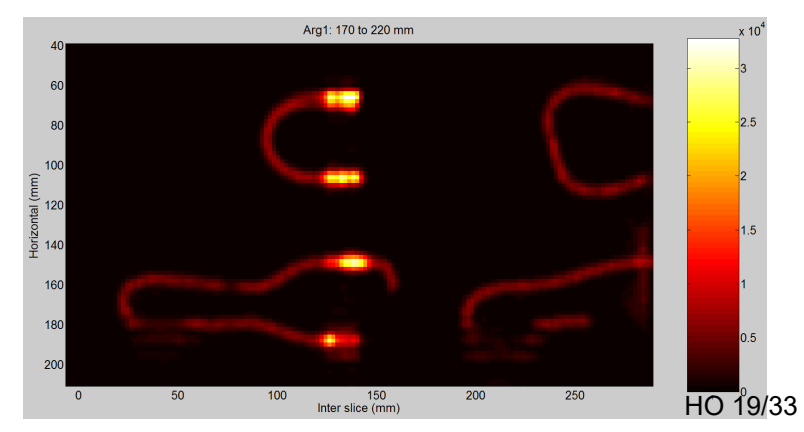

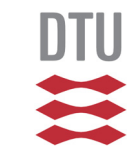

- **Directories with data and programs**
- Example: Top photo
- Example: PET-CT
	- Fiducial markers in CT
	- PET data
- **►** Report
- Various

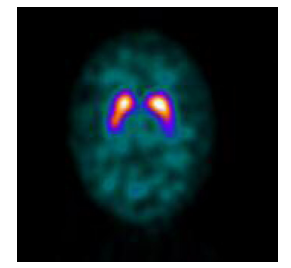

The electrical part of the measurement system is depicted in Fig. 2. The ultrasound system consisted of a pulser/receiver (type 5072PR, Panametrics, Inc., MA) connected to a submersible transducer (to be described in Subsection 2.1). The amplified signal from the pulser/receiver was bandpass filtered to limit noise outside the useable frequency range of the particular transducer and digitized with a digital storage oscilloscope (DSO) (type 9450, LeCroy, Genève, Switzerland). The DSO was in turn connected via a general purpose interface bus (GPIB) interface to a control computer running MS Windows. By means of an RS232 interface, a 3D translation system (type 403020, Dyrbæk Technologies, Åbenrå, Denmark) was connected to this control computer as well.

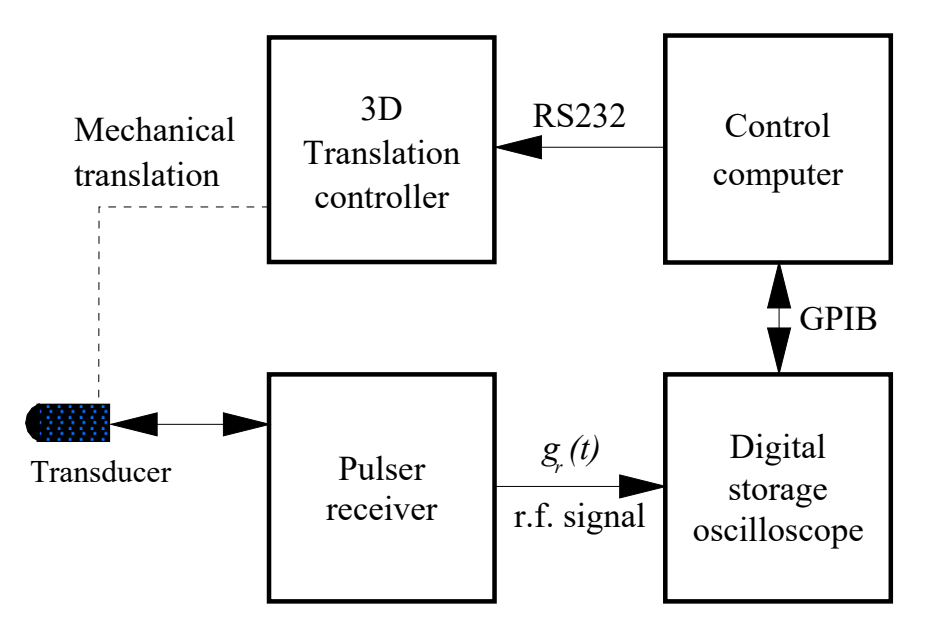

Figure 2. Block diagram of the electrical part of the measurement system.  $H_{HO\ 21/33}$ 

The electrical part of the measurement system is depicted in Fig. 2. The ultrasound system consisted of a pulser/receiver (type 5072PR, Panametrics, Inc., MA) connected to a submersible transducer (to be described in Subsection 2.1). The amplified signal from the pulser/receiver was bandpass filtered to limit noise outside the useable frequency range of the particular transducer and digitized with a digital storage oscilloscope (DSO) (type 9450, LeCroy, Genève, Switzerland). The DSO was in turn connected via a general purpose interface bus (GPIB) interface to a control computer running MS Windows. By means of an RS232 interface, a 3D translation system (type 403020, Dyrbæk Technologies, Åbenrå, Denmark) was connected to this control computer as well.

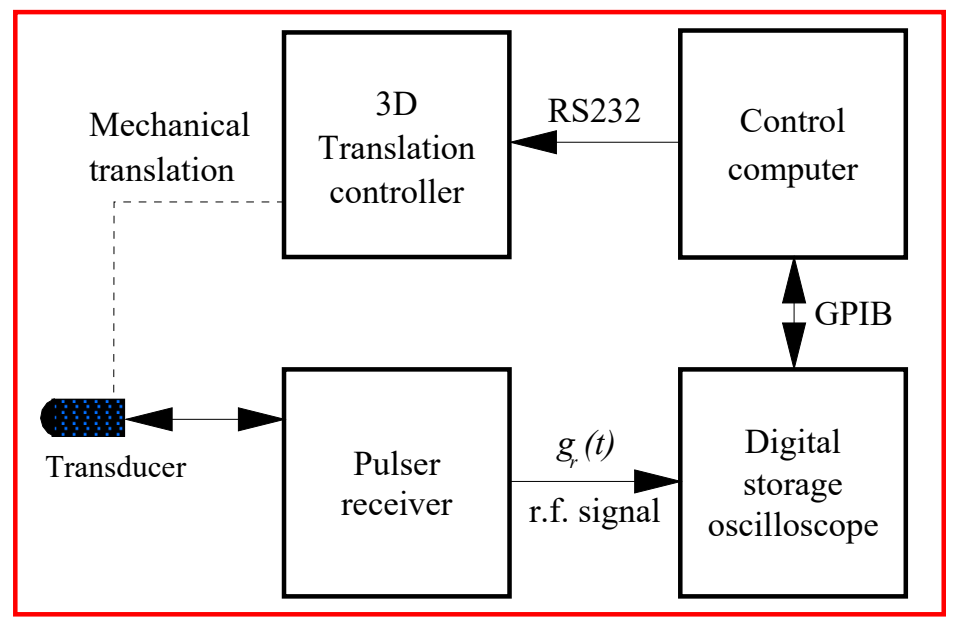

BMEHealth Technology Figure 2. Block diagram of the electrical part of the measurement system.  $H_{HO 22/33}$ 

The electrical part of the measurement system is depicted in Fig. 2. The ultrasound system consisted of a pulser/receiver (type 5072PR, Panametrics, Inc., MA) connected to a submersible transducer (to be described in Subsection 2.1). The amplified signal from the pulser/receiver was bandpass filtered to limit noise outside the useable frequency range of the particular transducer and digitized with a digital storage oscilloscope (DSO) (type 9450, LeCroy, Genève, Switzerland). The DSO was in turn connected via a general purpose interface bus (GPIB) interface to a control computer running MS Windows. By means of an RS232 interface, a 3D translation system (type 403020, Dyrbæk Technologies, Åbenrå, Denmark) was connected to this control computer as well.

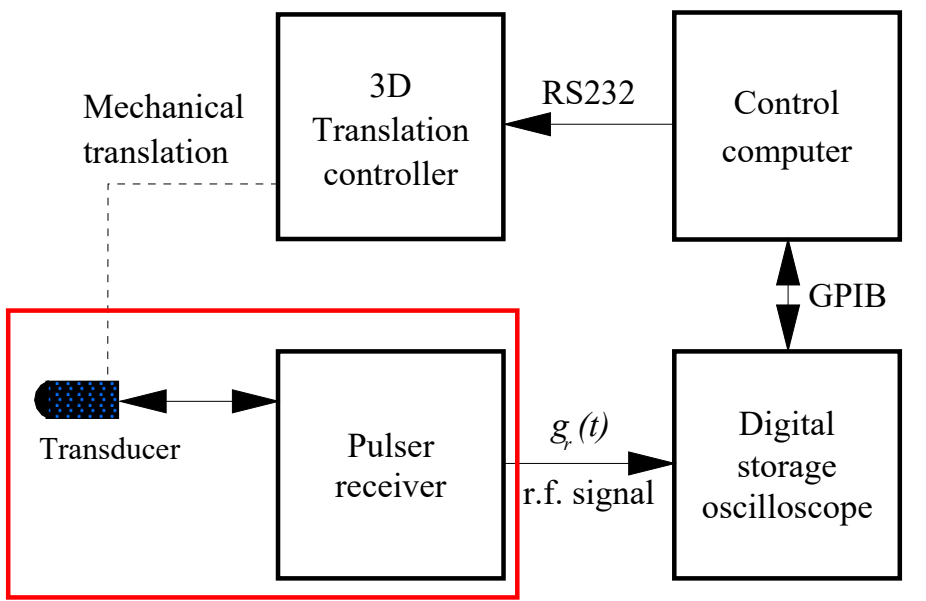

BMEHealth Technology Figure 2. Block diagram of the electrical part of the measurement system.  $H_{HO\ 23/33}$ 

The electrical part of the measurement system is depicted in Fig. 2. The ultrasound system consisted of a pulser/receiver (type 5072PR, Panametrics, Inc., MA) connected to a submersible transducer (to be described in Subsection 2.1). The amplified signal from the pulser/receiver was bandpass filtered to limit noise outside the useable frequency range of the particular transducer and digitized with a digital storage oscilloscope (DSO) (type 9450, LeCroy, Genève, Switzerland). The DSO was in turn connected via a general purpose interface bus (GPIB) interface to a control computer running MS Windows. By means of an RS232 interface, a 3D translation system (type 403020, Dyrbæk Technologies, Åbenrå, Denmark) was connected to this control computer as well.

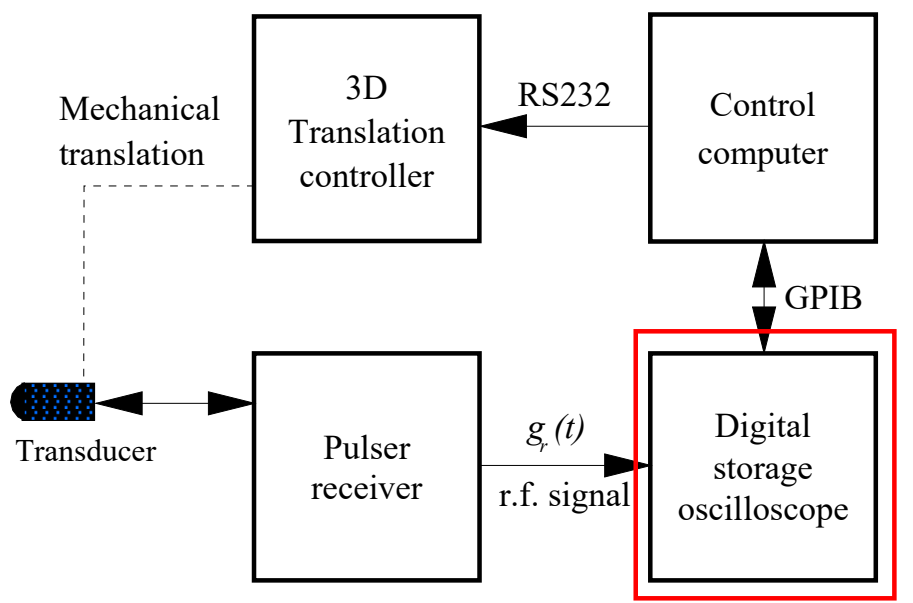

BMEHealth Technology Figure 2. Block diagram of the electrical part of the measurement system.  $H_{HO\ 24/33}$ 

The electrical part of the measurement system is depicted in Fig. 2. The ultrasound system consisted of a pulser/receiver (type 5072PR, Panametrics, Inc., MA) connected to a submersible transducer (to be described in Subsection 2.1). The amplified signal from the pulser/receiver was bandpass filtered to limit noise outside the useable frequency range of the particular transducer and digitized with a digital storage oscilloscope (DSO) (type 9450, LeCroy, Genève, Switzerland). The DSO was in turn connected via a general purpose interface bus (GPIB) interface to a control computer running MS Windows. By means of an RS232 interface, a 3D translation system (type 403020, Dyrbæk Technologies, Åbenrå, Denmark) was connected to this control computer as well.

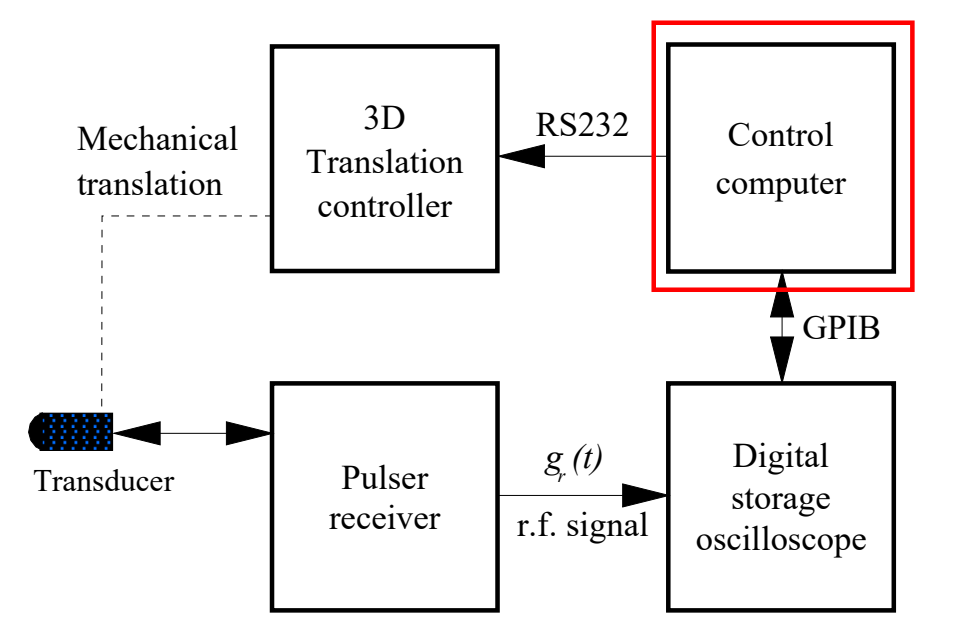

BMEHealth Technology Figure 2. Block diagram of the electrical part of the measurement system.  $H_{\text{HO 25/33}}$ 

The electrical part of the measurement system is depicted in Fig. 2. The ultrasound system consisted of a pulser/receiver (type 5072PR, Panametrics, Inc., MA) connected to a submersible transducer (to be described in Subsection 2.1). The amplified signal from the pulser/receiver was bandpass filtered to limit noise outside the useable frequency range of the particular transducer and digitized with a digital storage oscilloscope (DSO) (type 9450, LeCroy, Genève, Switzerland). The DSO was in turn connected via a general purpose interface bus (GPIB) interface to a control computer running MS Windows. By means of an RS232 interface, a 3D translation system (type 403020, Dyrbæk Technologies, Åbenrå, Denmark) was connected to this control computer as well.

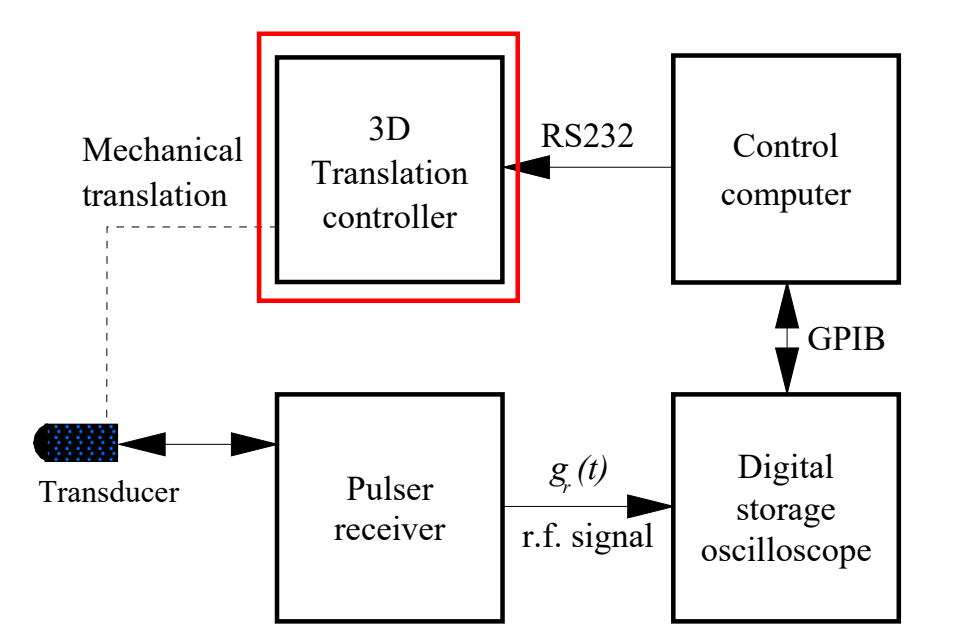

BMEHealth Technology Figure 2. Block diagram of the electrical part of the measurement system.  $H_{HO\ 26/33}$ 

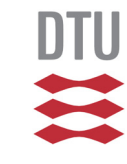

### Sorrowing from others **Borrowing from others**

(Photo removed)

Figure 1. Example of popular/unpopular behavior.

## **What's "wrong" here?**

- Intensitet af medium  $(x_i)$  [W/m<sup>2</sup>]  $I_{(xi)}$
- $\gamma$ Gyromagnetisk ratio - 42MHz/T for fotoner
- Lineær dæmpningskoefficient for pågældende voxel  $[m^{-1}]$  $\mu_m$
- Dæmpning  $\mu$
- Middelværdi  $\mu$
- λ Bølgelængde [nm]
- ${}^{18}F$ Fluodeoxyglucose

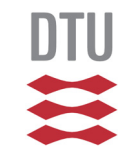

### Last, but not least... **Last, but not least...**

Write all the text yourself, or make citations with references

### Keep

- reading the text book and
- writing your report

### as two *seperate* tasks!

## Last, but not least...

Alternatives, that are *not* plagiarism:

- Write all the text yourself in your own words:  $\rightarrow$  High grade, if correct. $\odot$
- Write the text in a way that is close (but not identical) to the reference:
	- $\rightarrow$  Low grade. $\oplus$
- Purely copy paste with citation marks and references:
	- $\rightarrow$  Very low grade.  $\odot$

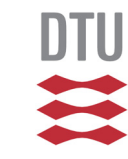

- **Directories with data and programs**
- Example: Top photo
- Example: PET-CT
	- Fiducial markers in CT
	- PET data
- Report

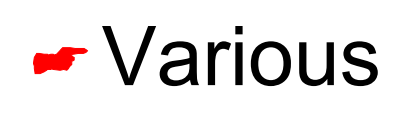

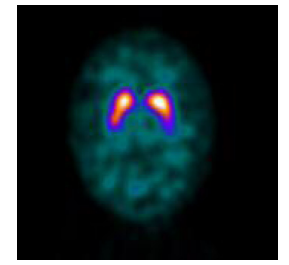

### **Peer review**

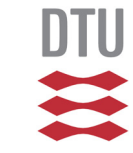

 $\sim$ 

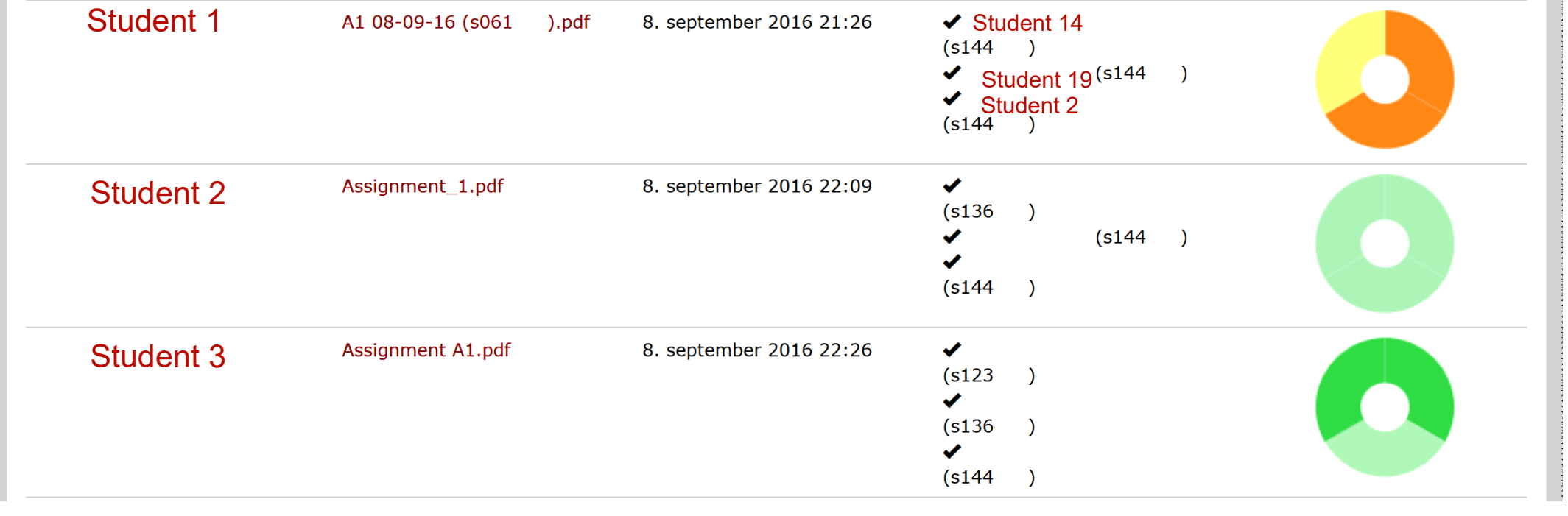

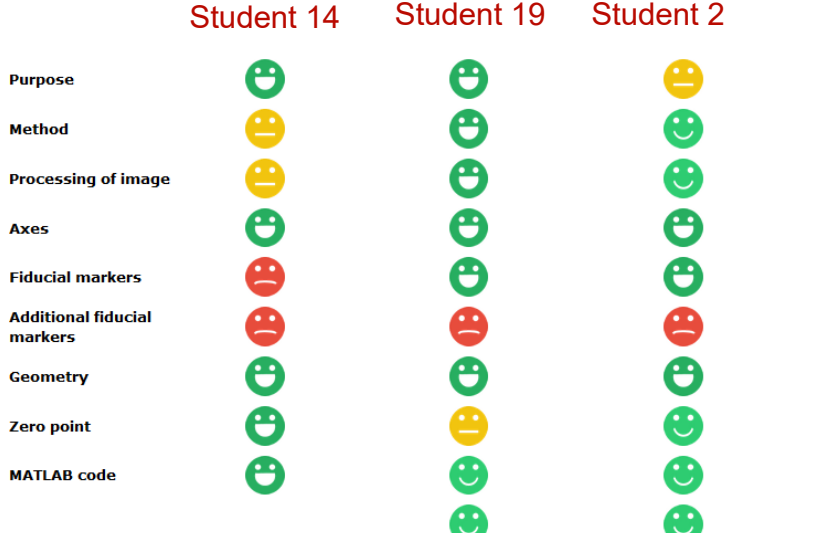

#### (The two figures here are from different data sets)

Se uddybende

begrundelser Se uddybende

begrundelser Se uddybende

begrundelser Se uddybende

begrundelser Se uddybende

begrundelser Se uddybende

begrundelser

Se uddybende

begrundelser Se uddybende

begrundelser Se uddybende

begrundelser Se uddybende begrundelser

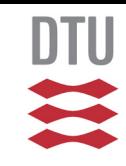

### • draw fiducials on phantom;

- ► plot(bla)
- ► circle( bla)
- draw fiducials on phantom( Data, FiducialPoints, etc);

**A1**

- **Sis** view( Data);
- ► plot( bla)
- ► circle( bla)